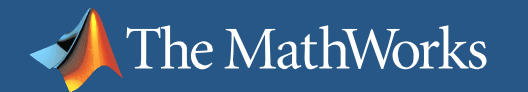

# Hardware-Software Implementation With Model-Based Design

#### **Sudhir Sharma**

Product Manager, HDL Code Generation And VerificationThe MathWorks

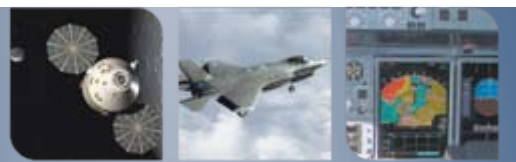

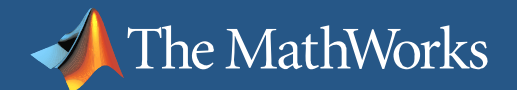

# Agenda

- **What is the System Design Challenge**
- **Solutions for Embedded Software Development** 
	- $\overline{\phantom{a}}$ Automatic Code Generation
	- $\mathcal{L}_{\mathcal{A}}$ Verification
- **Solutions for Hardware Development** 
	- $\blacksquare$ Automatic Code Generation
	- $\mathcal{L}_{\mathcal{A}}$ **Verification**

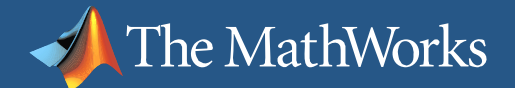

## System design to implementation gap

Algorithm and System Design

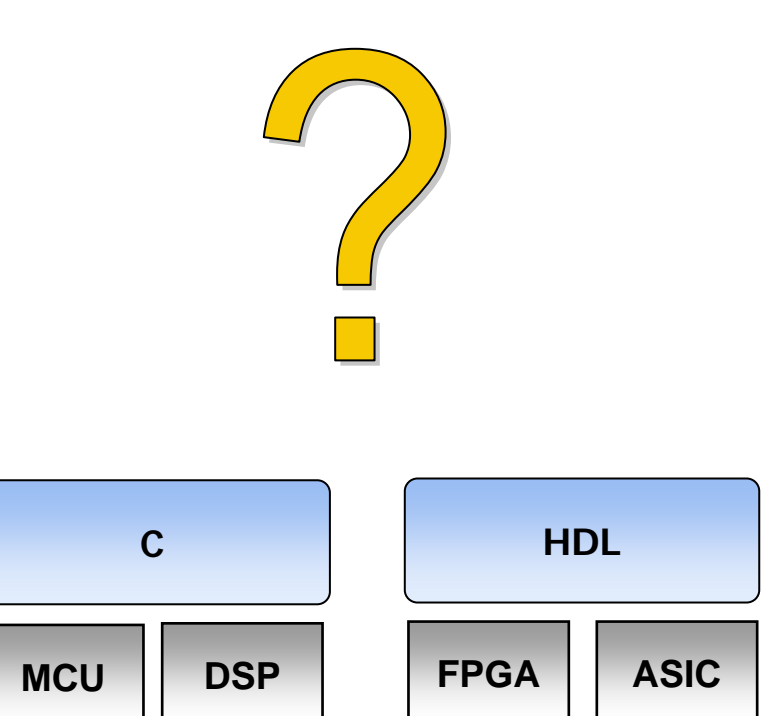

#### Integrated Design Flow for Embedded Software and Hardware

 Design, simulate, and validate system models and algorithms in MATLAB and Simulink

The MathWorks

- $\Box$  Automatically generate production software for embedded processors
- Verify the software implementation against the system model
- $\Box$  Verify the hardware implementation against the system model

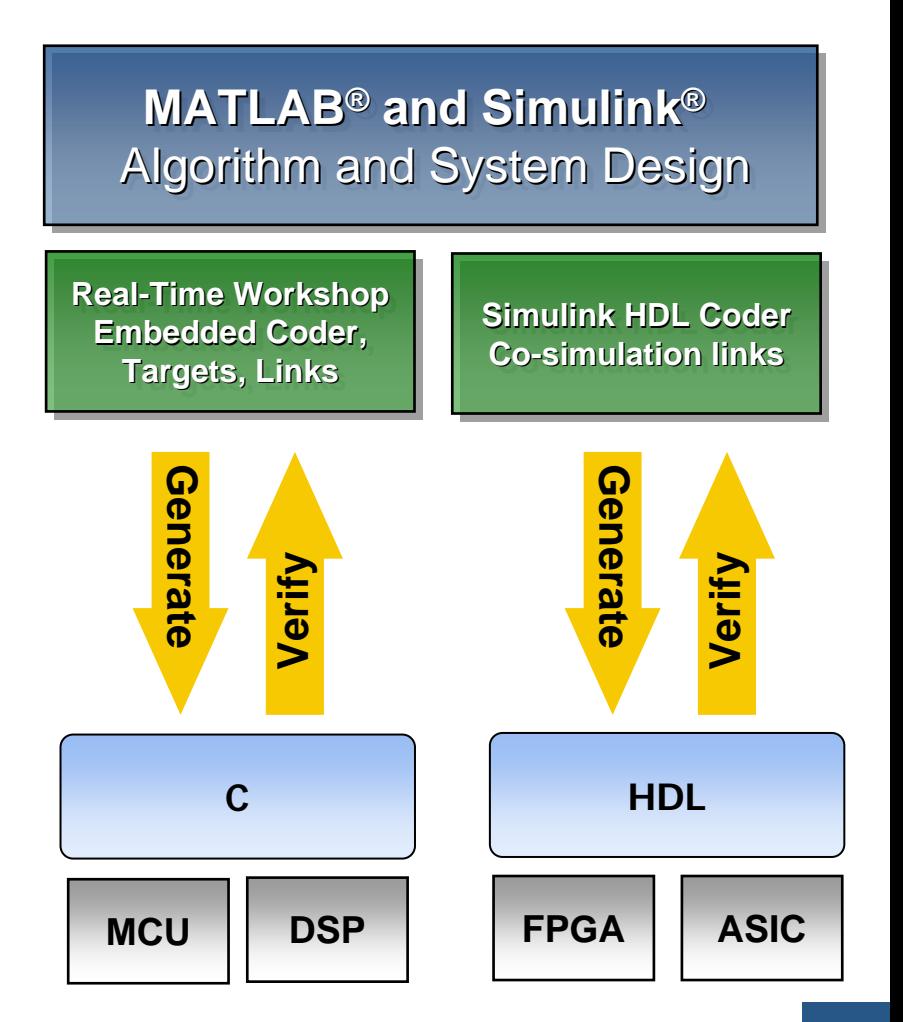

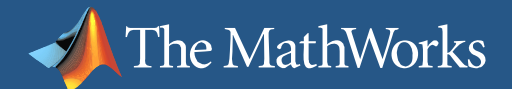

# Case Study: Sobel Edge Detection Algorithm

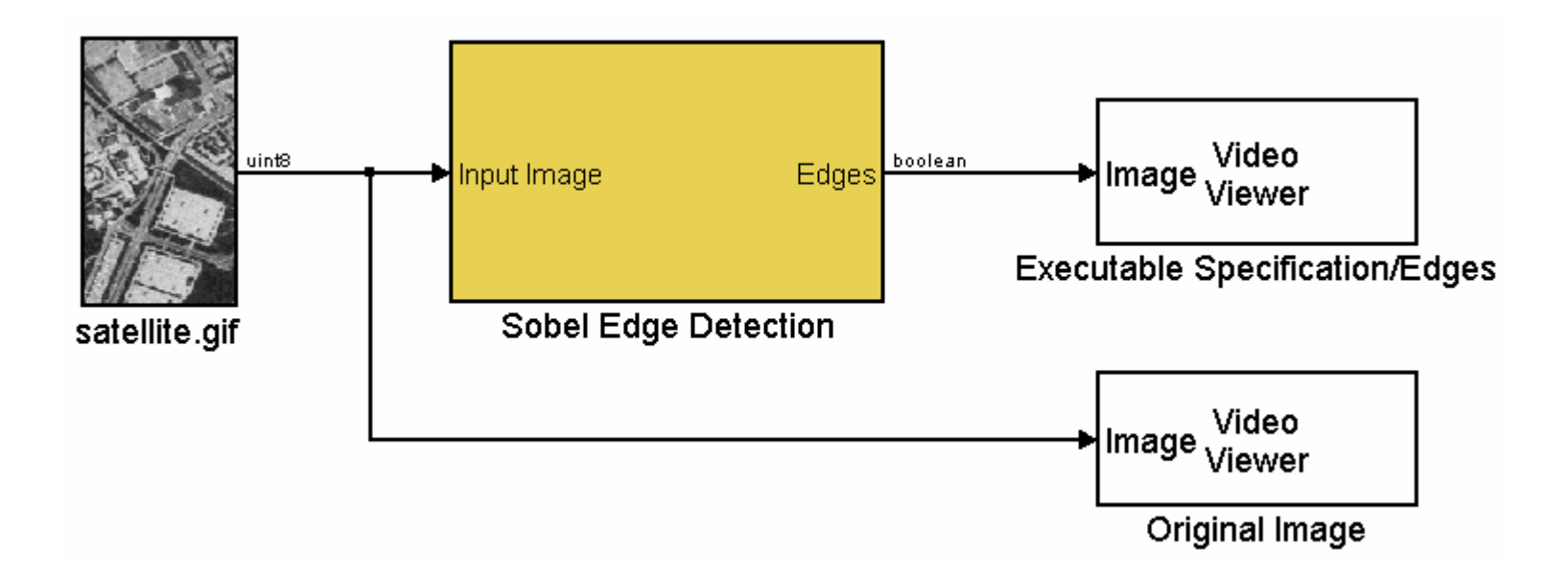

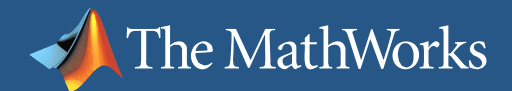

# Floating-Point System Specification

**Start by developing a golden specification** 

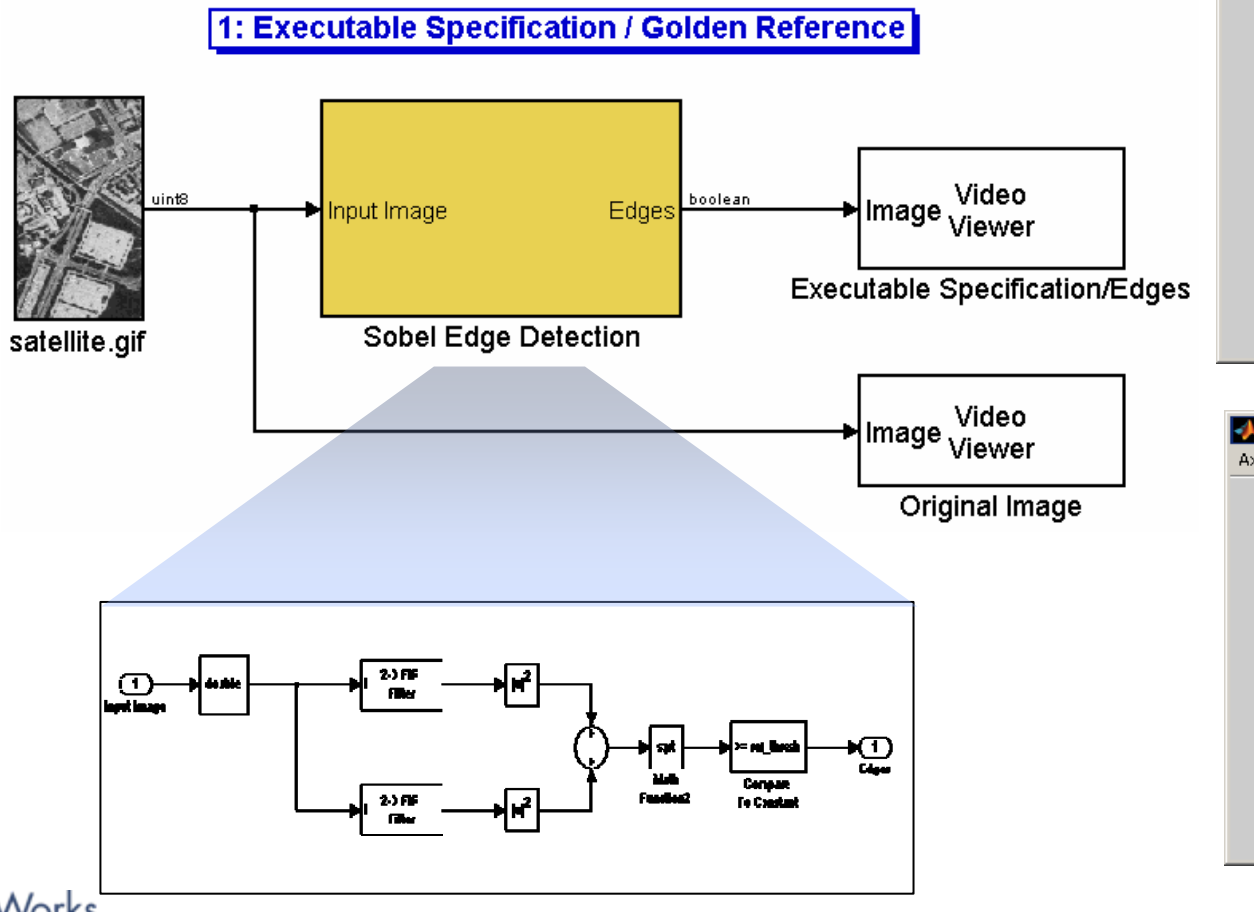

Executable Specification/Edges ... IIIIIX Axes

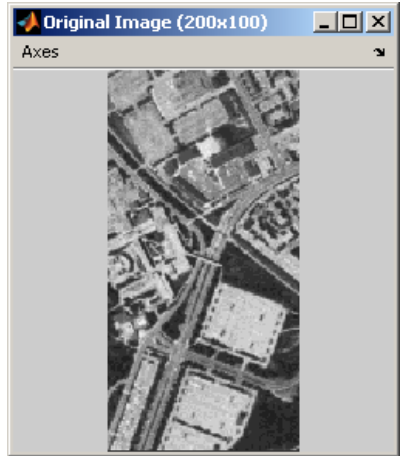

**MathWorks** 

Aerospace and Defense Conference '07

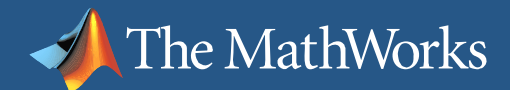

### Fixed-Point Modeling

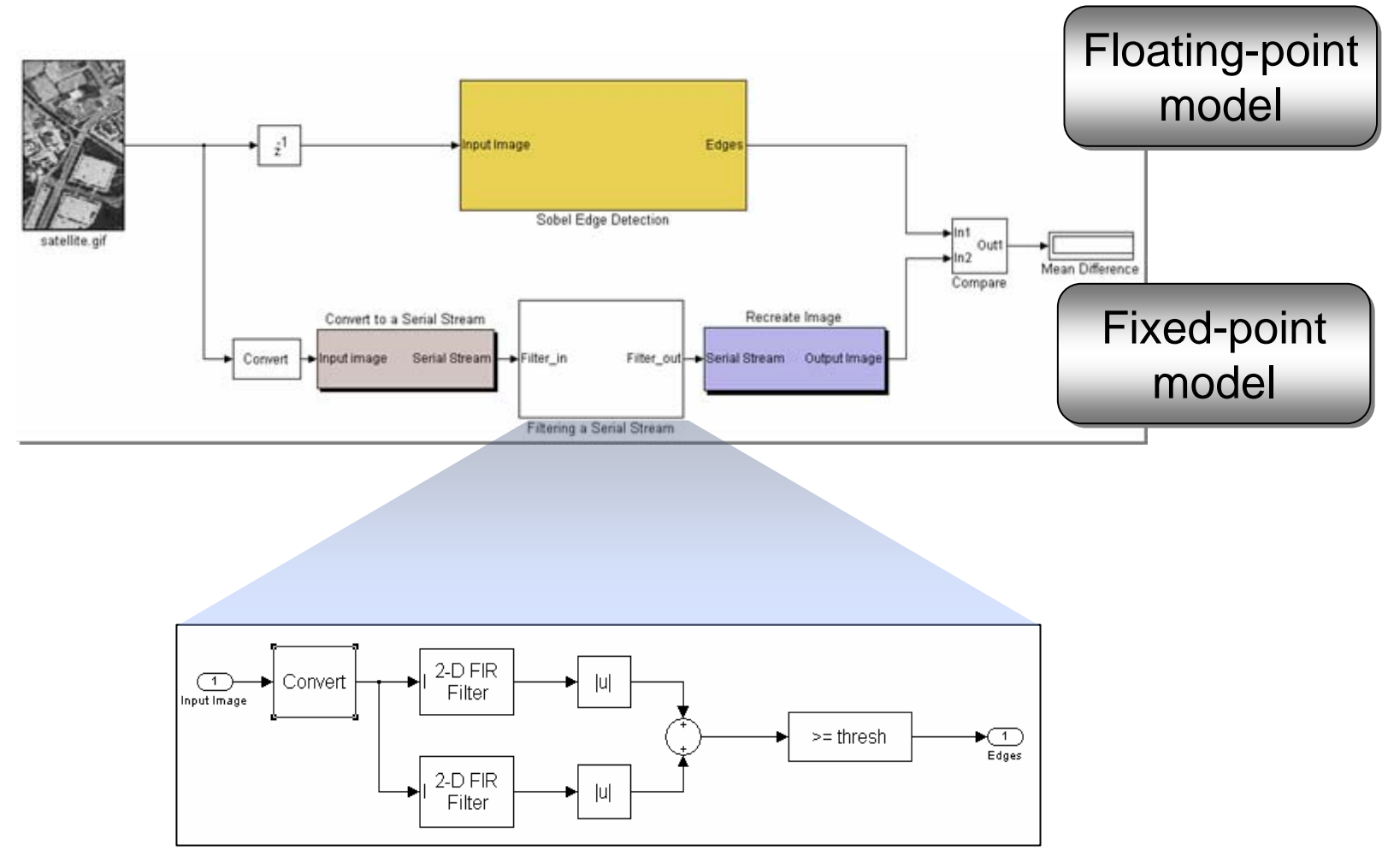

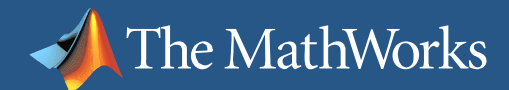

### Fixed-Point Modeling

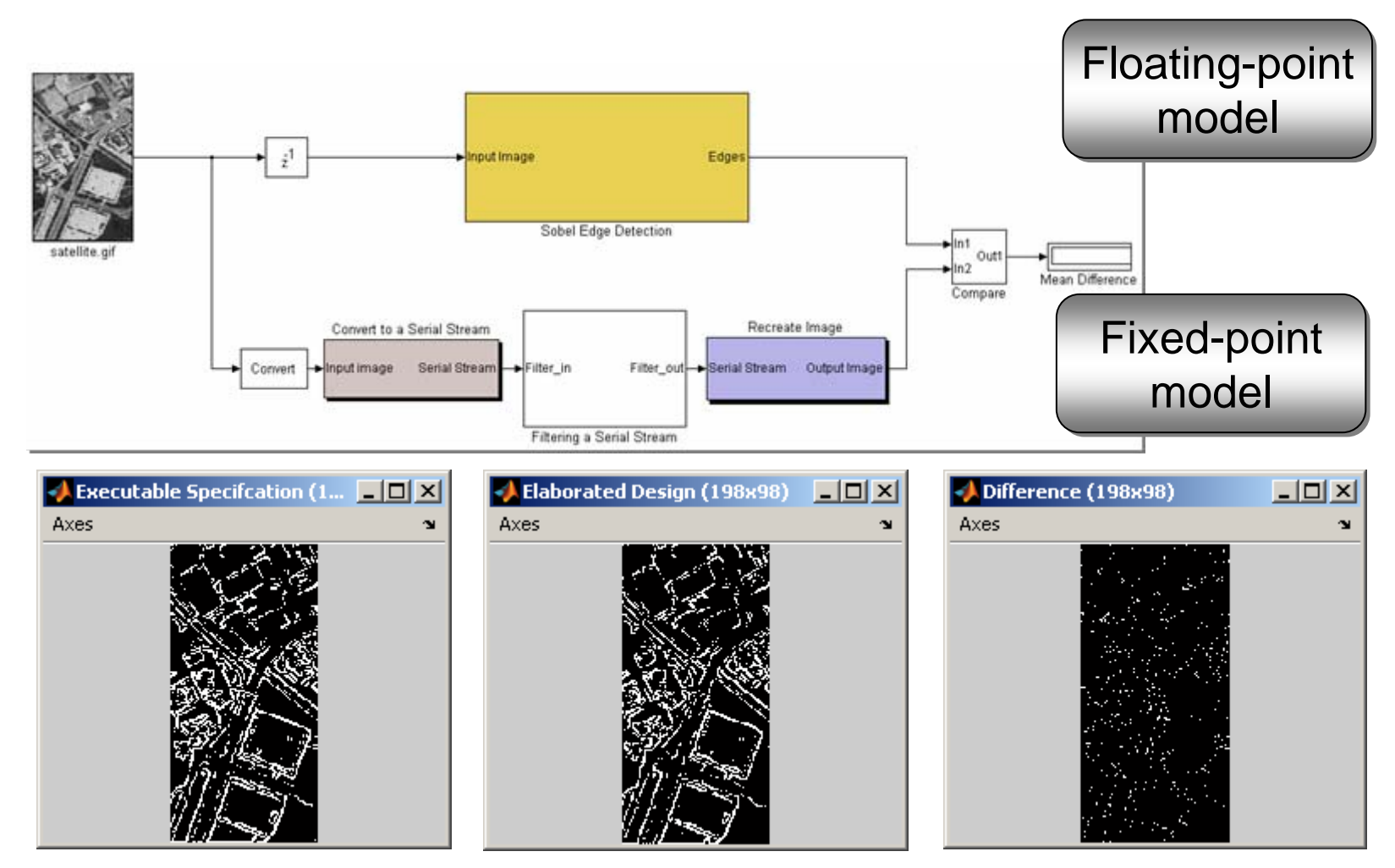

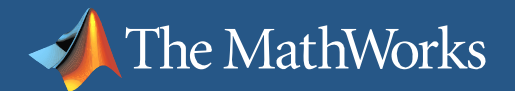

### Implementation on DSP, GPP, or an FPGA?

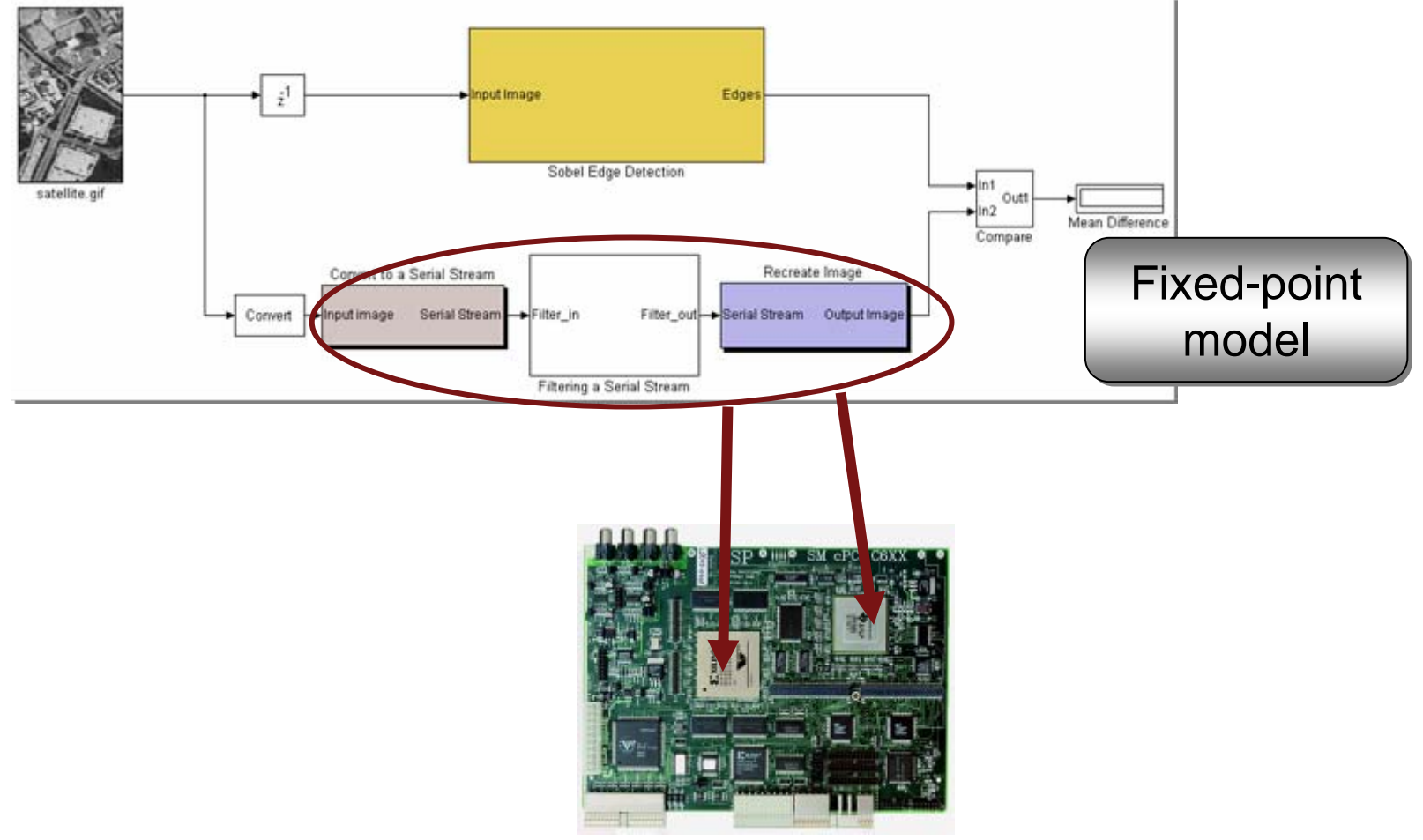

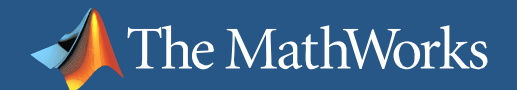

# Agenda

- **What is the System Design Challenge**
- **Solutions for Embedded Software Development** 
	- $\overline{\phantom{a}}$ Automatic Code Generation
	- $\mathcal{L}_{\mathcal{A}}$ Verification
- **Solutions for Hardware Development** 
	- $\overline{\phantom{a}}$ Automatic Code Generation
	- **•** Verification

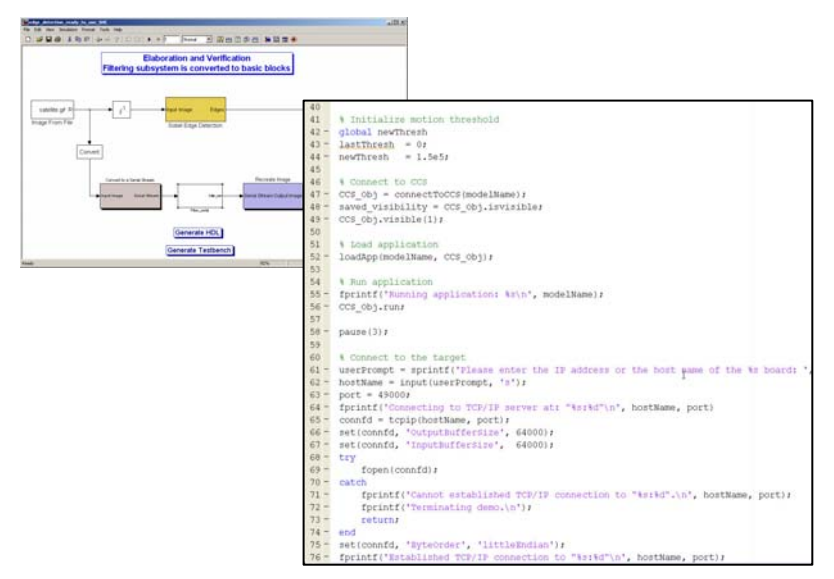

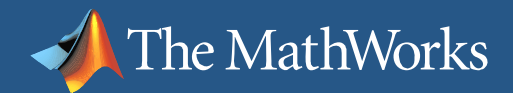

### Implementation on DSP and GPP

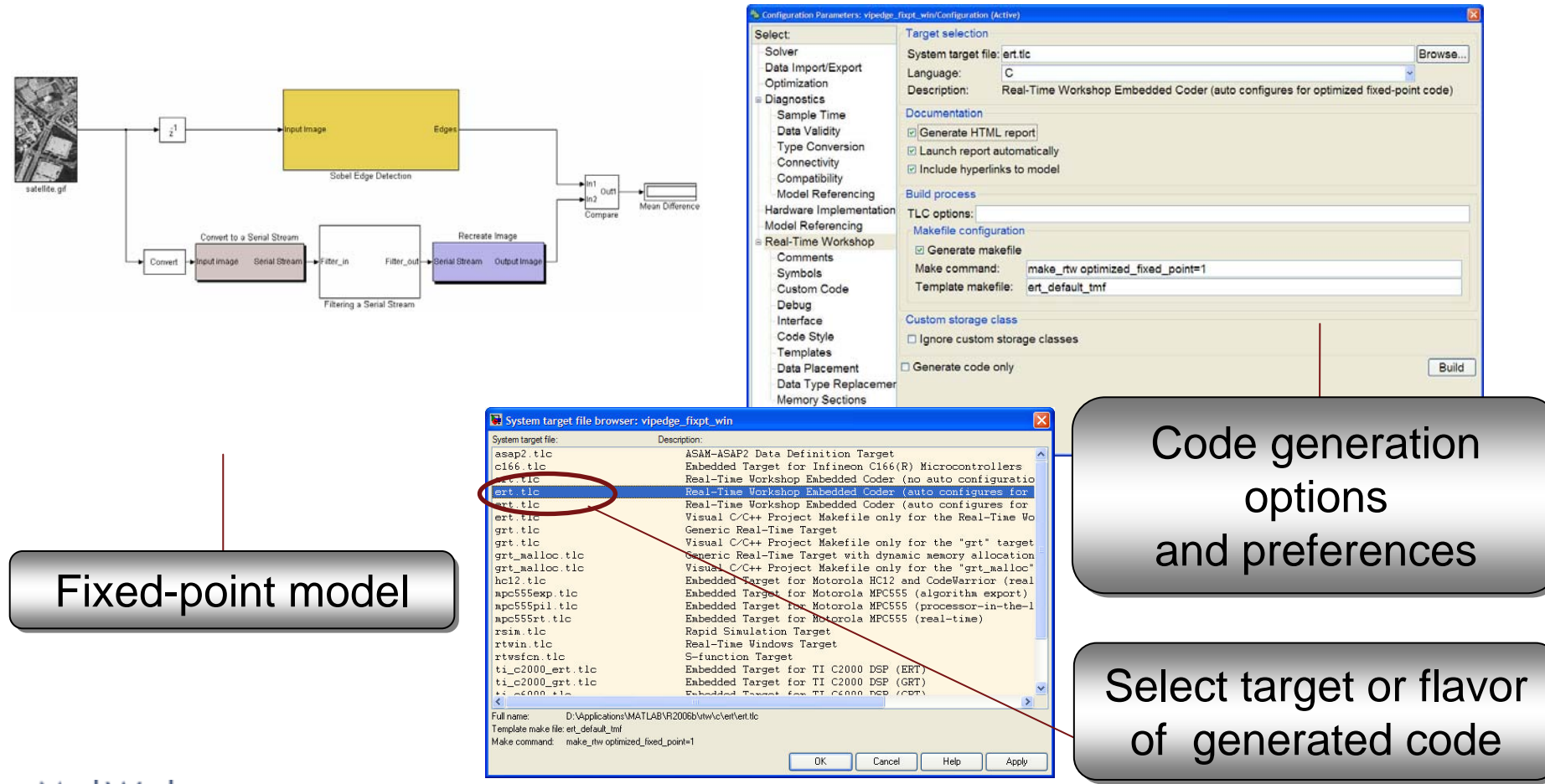

# Code Execution on Target and Profiling

16.03 ms

118

 $\mathcal{L}_{\mathcal{A}}$ Build and execute

The MathWorks

- H Auto-generate 'C' and ASM
- $\overline{\phantom{a}}$ Integrate RTOS and scheduler
- $\overline{\phantom{a}}$ Create full CCS project
- $\overline{\phantom{a}}$  Invoke compiler, linker, and download code
- $\overline{\mathbb{R}}$ Run on target
- $\mathcal{L}_{\mathcal{A}}$ Profile code performance

System profiling System profiling includes entire DSP includes entire DSP

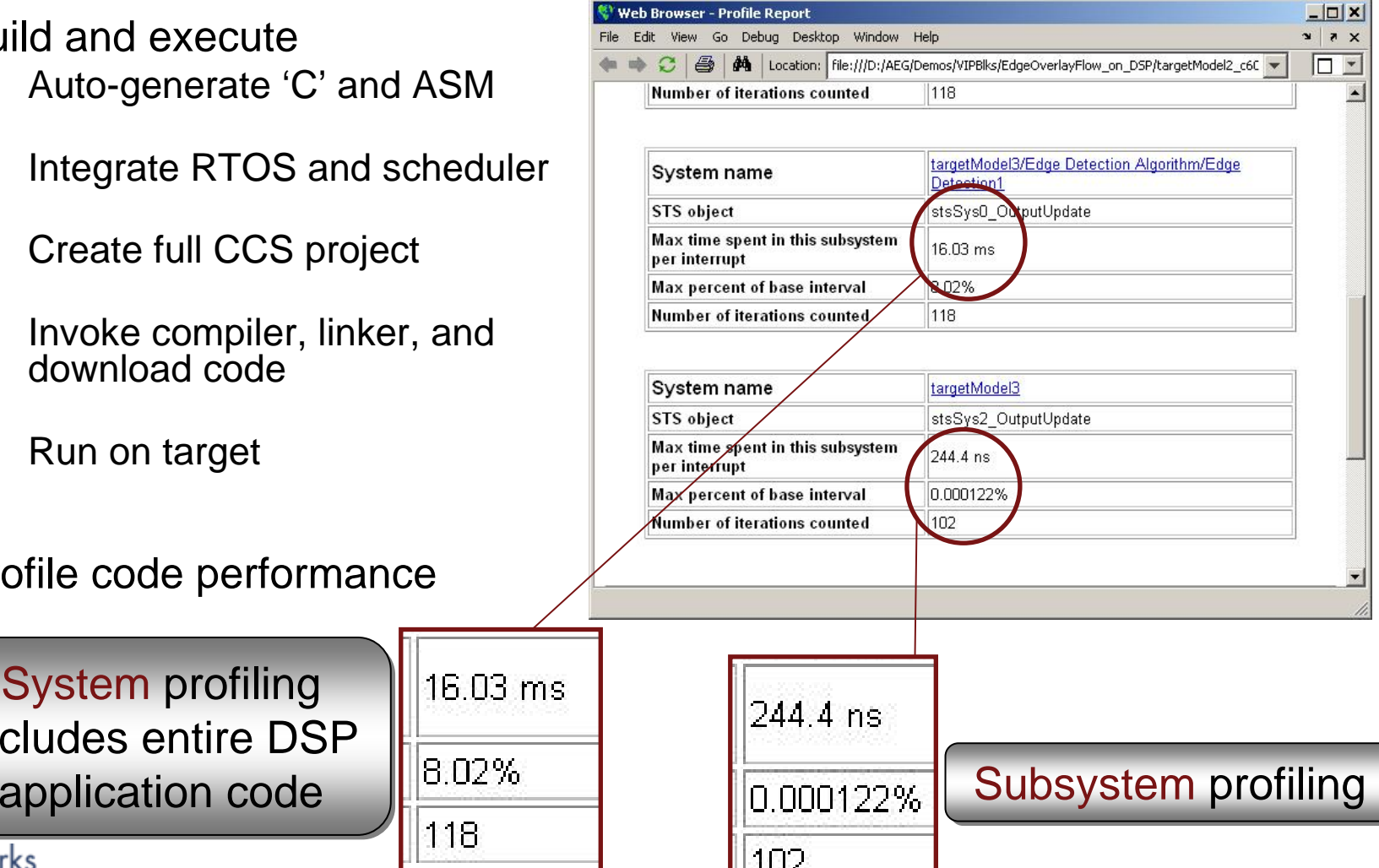

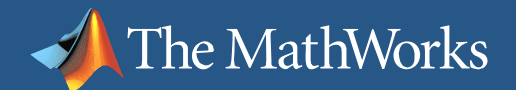

# Design Verification and Visualization:

Simulink as verification test bench

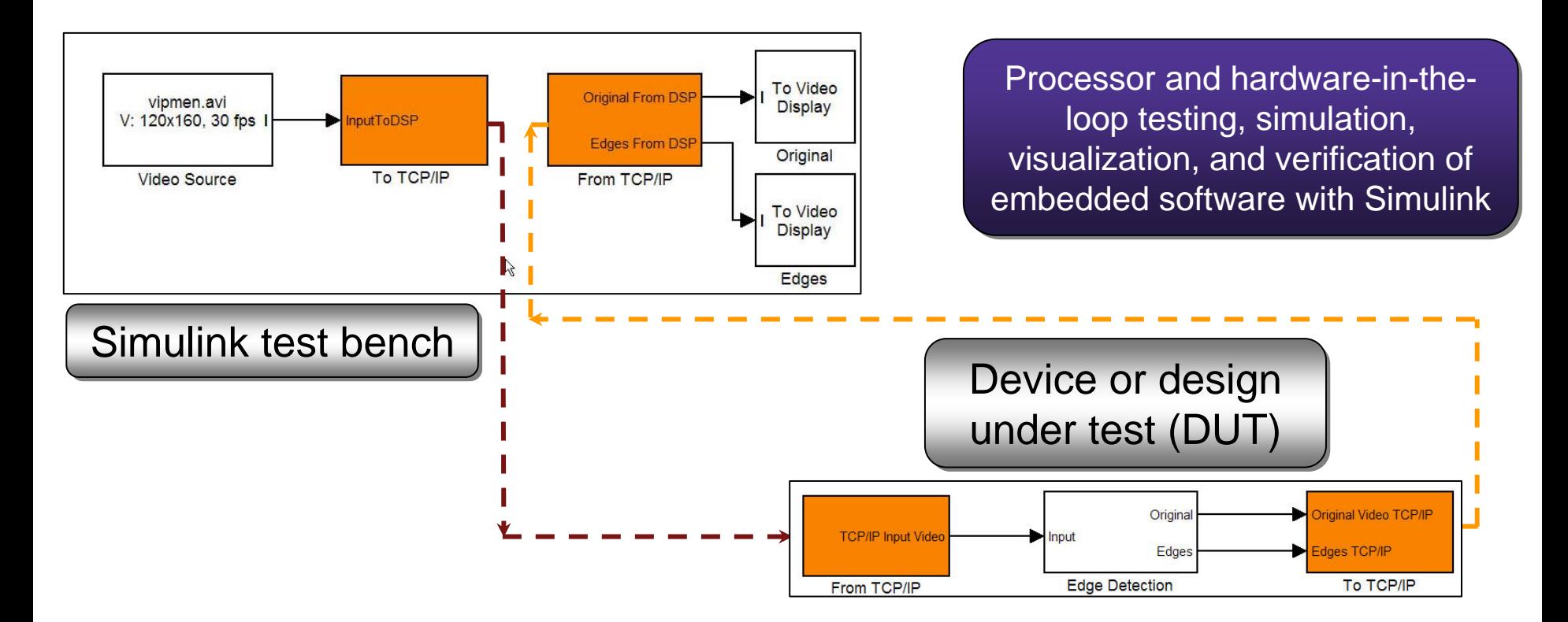

#### Simulink system design Simulink system design embedded on DSP

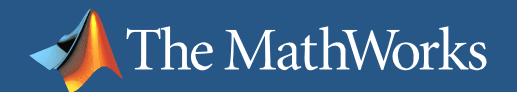

#### Review: Code Generation for Embedded Software

- П Code Generation
	- T. Real Time Workshop – ANSI/ISO C code for rapid prototyping, acceleration
	- Real Time Workshop Embedded Coder Embedded deployment
- П Links
	- Ш Link for Altium TASKING
	- $\mathbb{R}^n$ **Link for Analog Devices VisualDSP++**
	- $\overline{\mathbb{R}^n}$ Link for TI Code Composer Studio
- П **Targets** 
	- Target for TI C6000 DSP
	- П Target for TI C2000 DSP
	- П Target for Infineon C166 Microcontrollers
	- Target for Freescale MPC5xx Microcontrollers

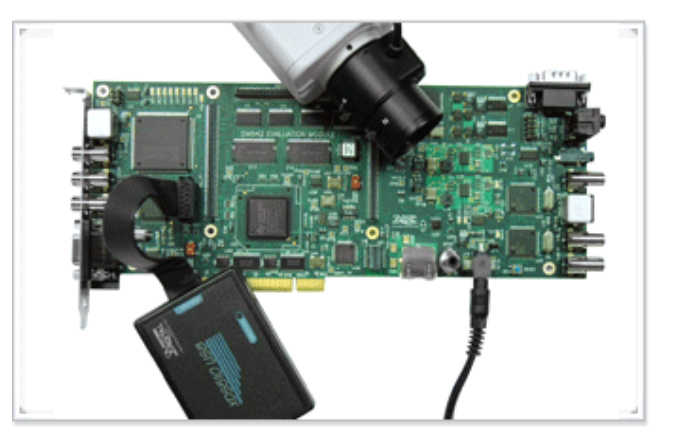

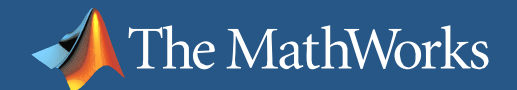

# Agenda

- **What is the System Design Challenge**
- **Solutions for Embedded Software Development** 
	- $\overline{\phantom{a}}$ Automatic Code Generation
	- $\mathcal{L}_{\mathcal{A}}$ **Verification**

#### **Solutions for Hardware Development**

- $\overline{\phantom{a}}$ Automatic Code Generation
- $\mathbb{R}^n$ **Verification**

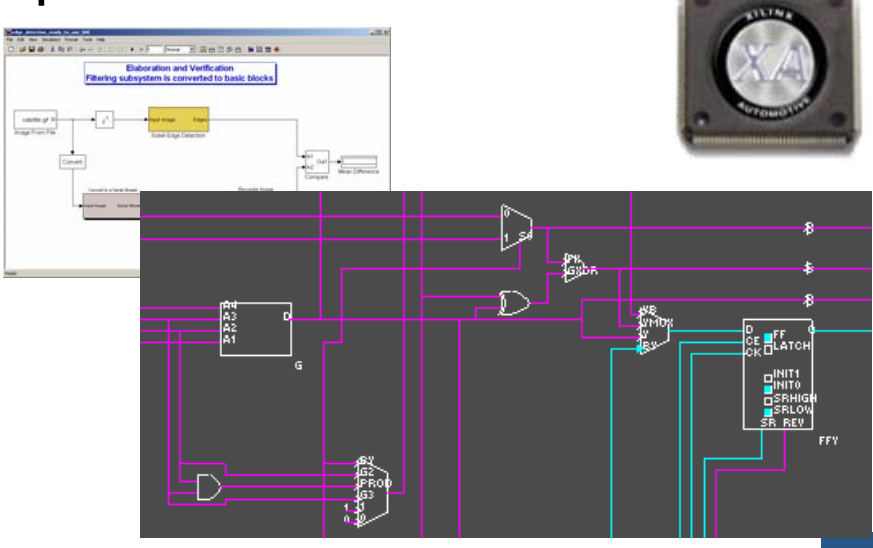

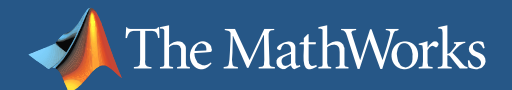

### Code Generation for Hardware

**Simulink HDL Coder***Correct-by-construction VHDL and Verilog code*

#### **Generated Verilog code**

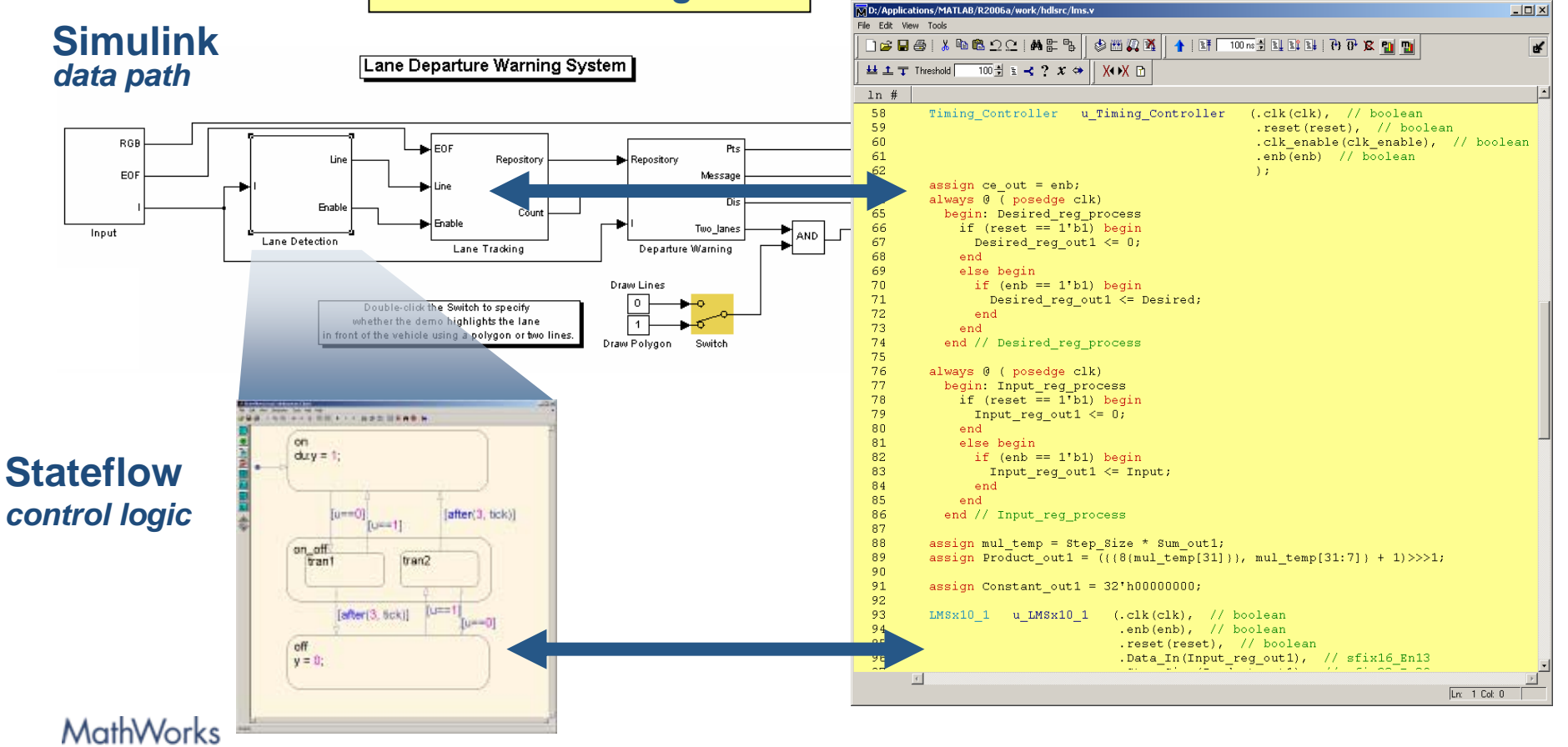

Aerospace and Defense Conference '07

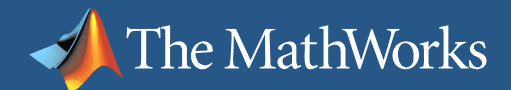

# Fixed-Point Implementation on an FPGA

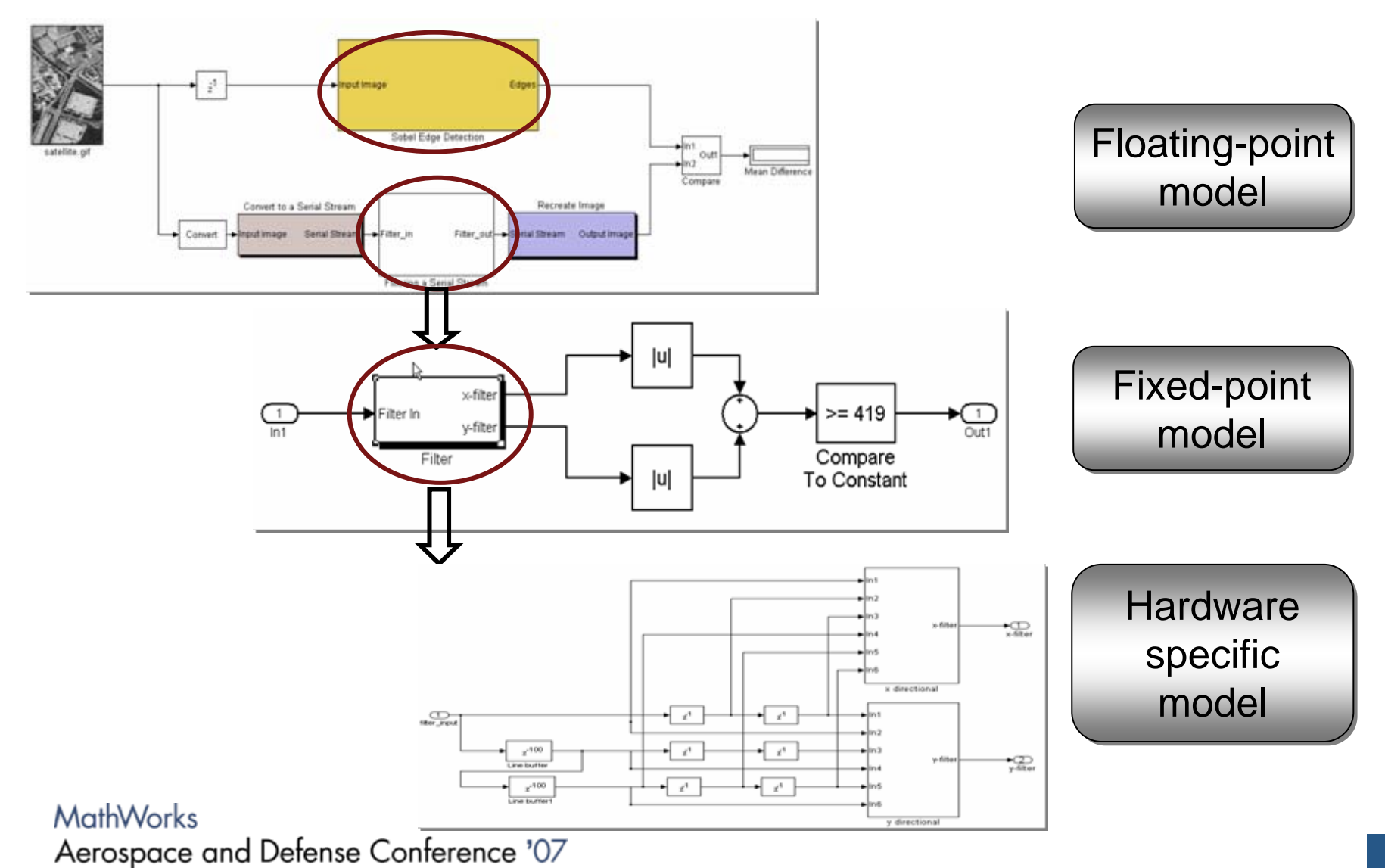

# Design Space Exploration

**Speed** How fast can this design run?

The MathWorks

Area

Can I use a smaller chip?

Power

Can I target a mobile device?

**- Implementation Alternatives** Sum & Product: Linear, Casca Gain: Multiplier, CSD, Factore Minimum/Maximum: Tree and Lookup Table: Inline or hierarchical

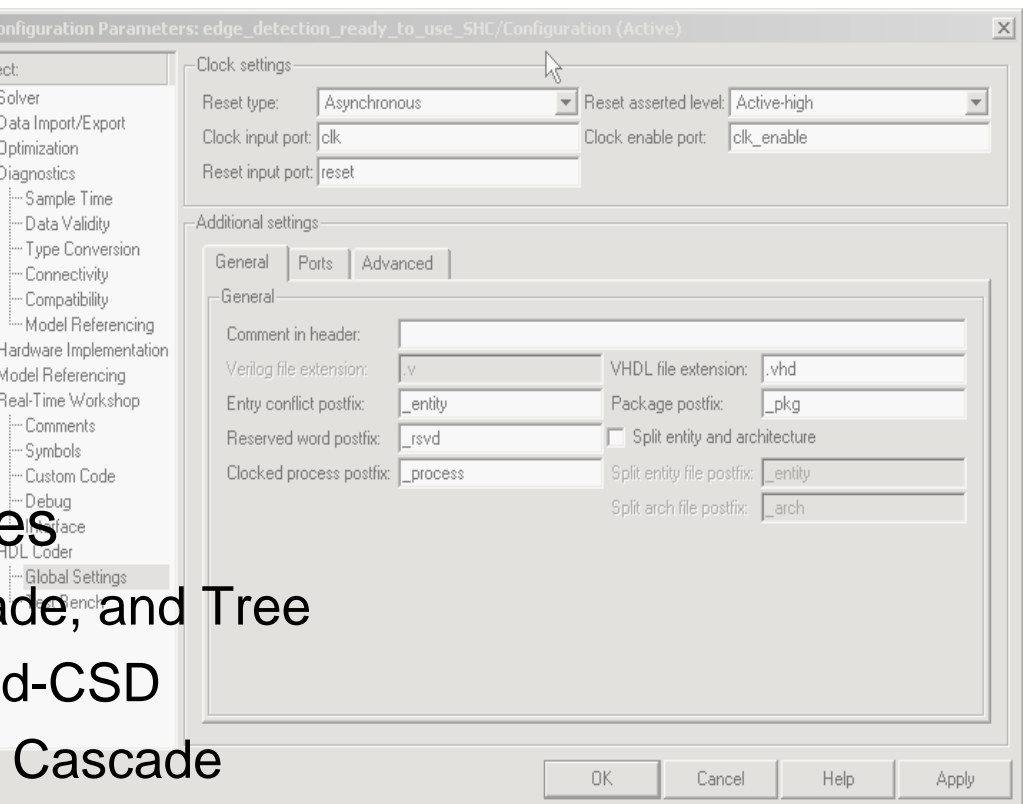

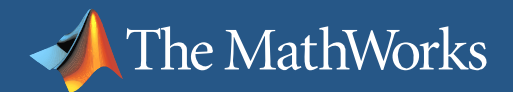

### Code Generation Options

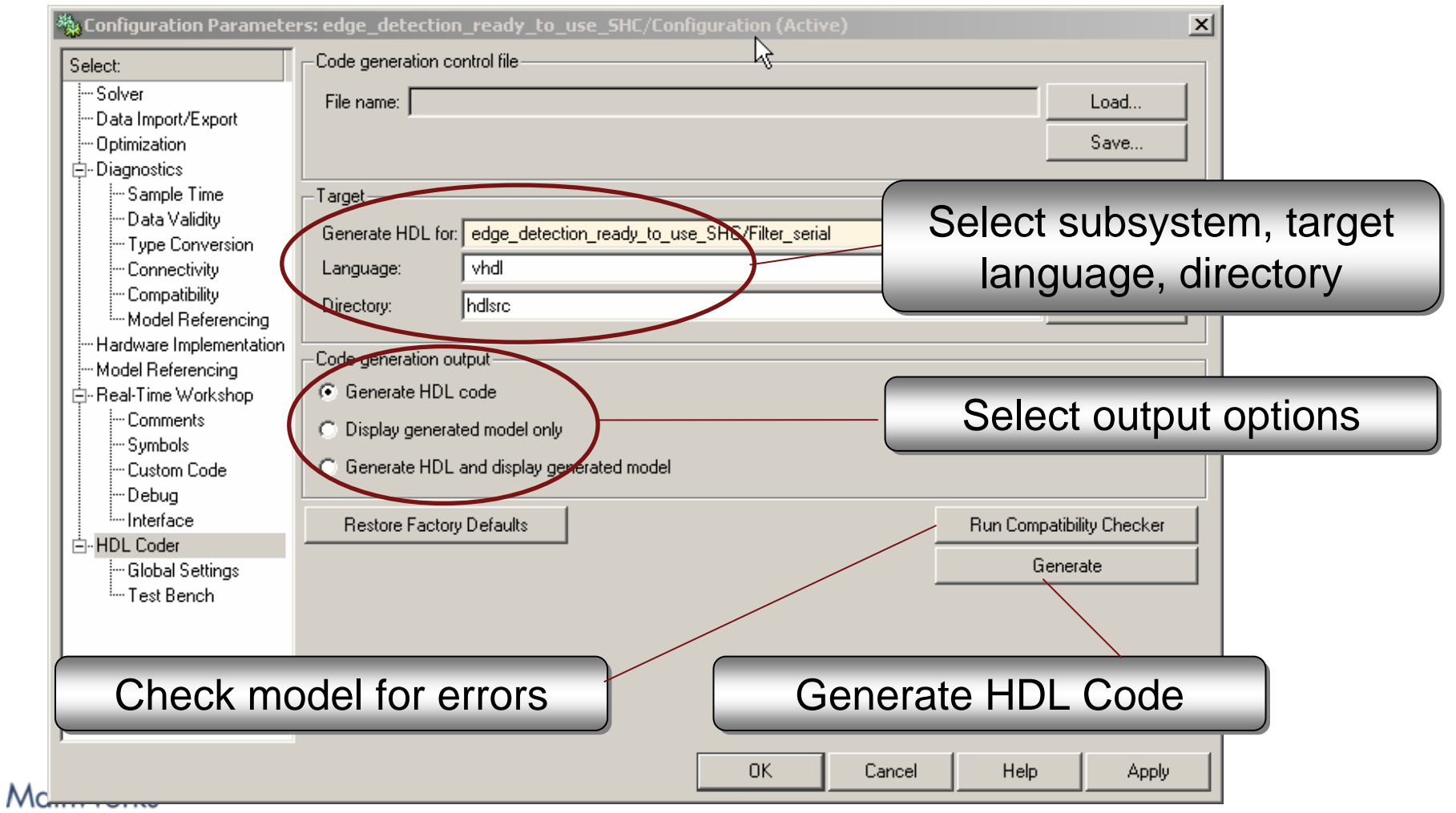

Aerospace and Defense Conference '07

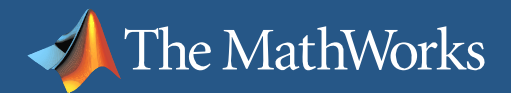

### More Code Generation Options

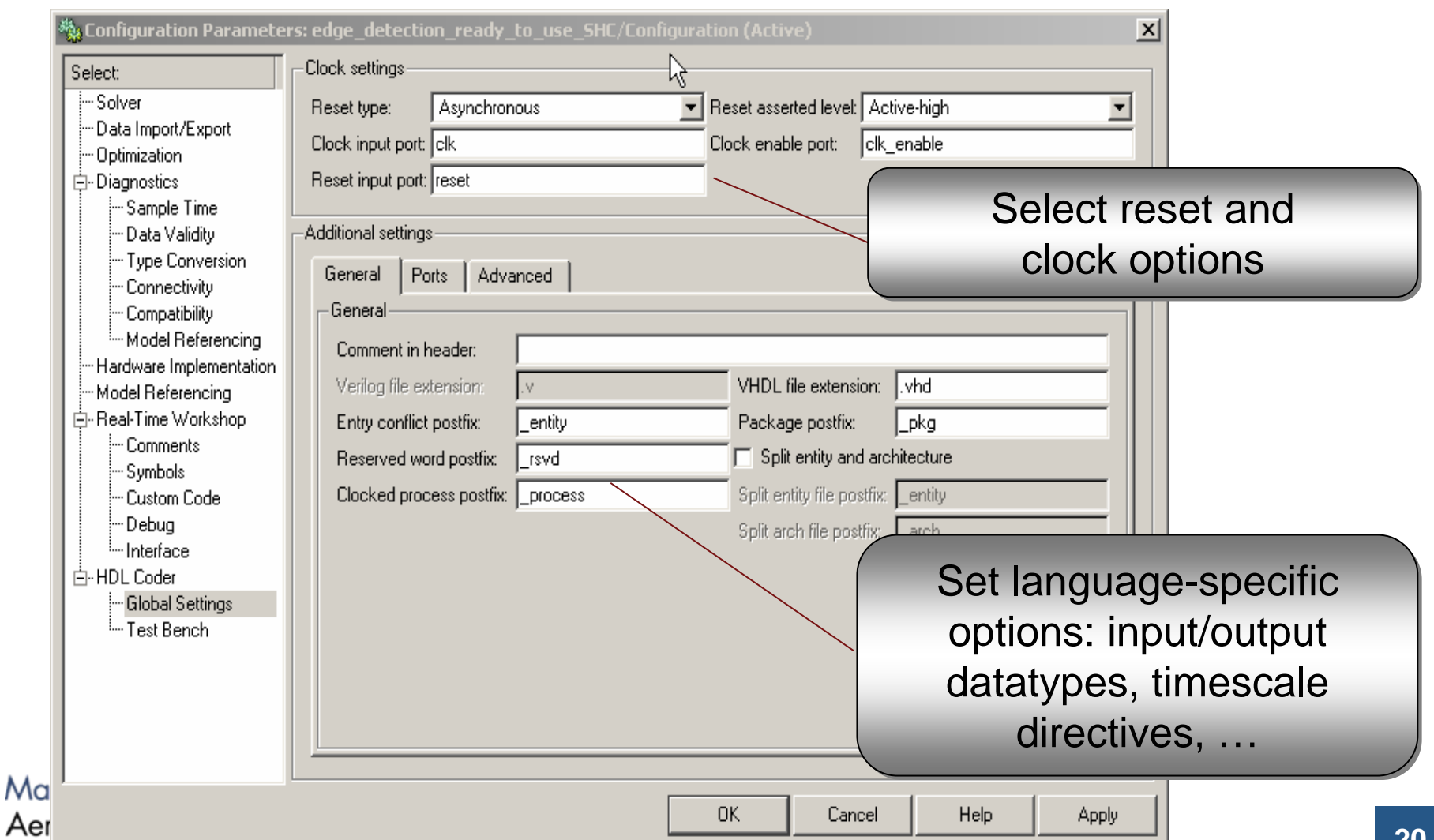

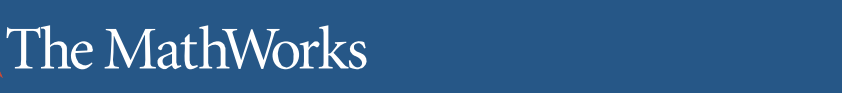

#### Generate HDL Test Bench

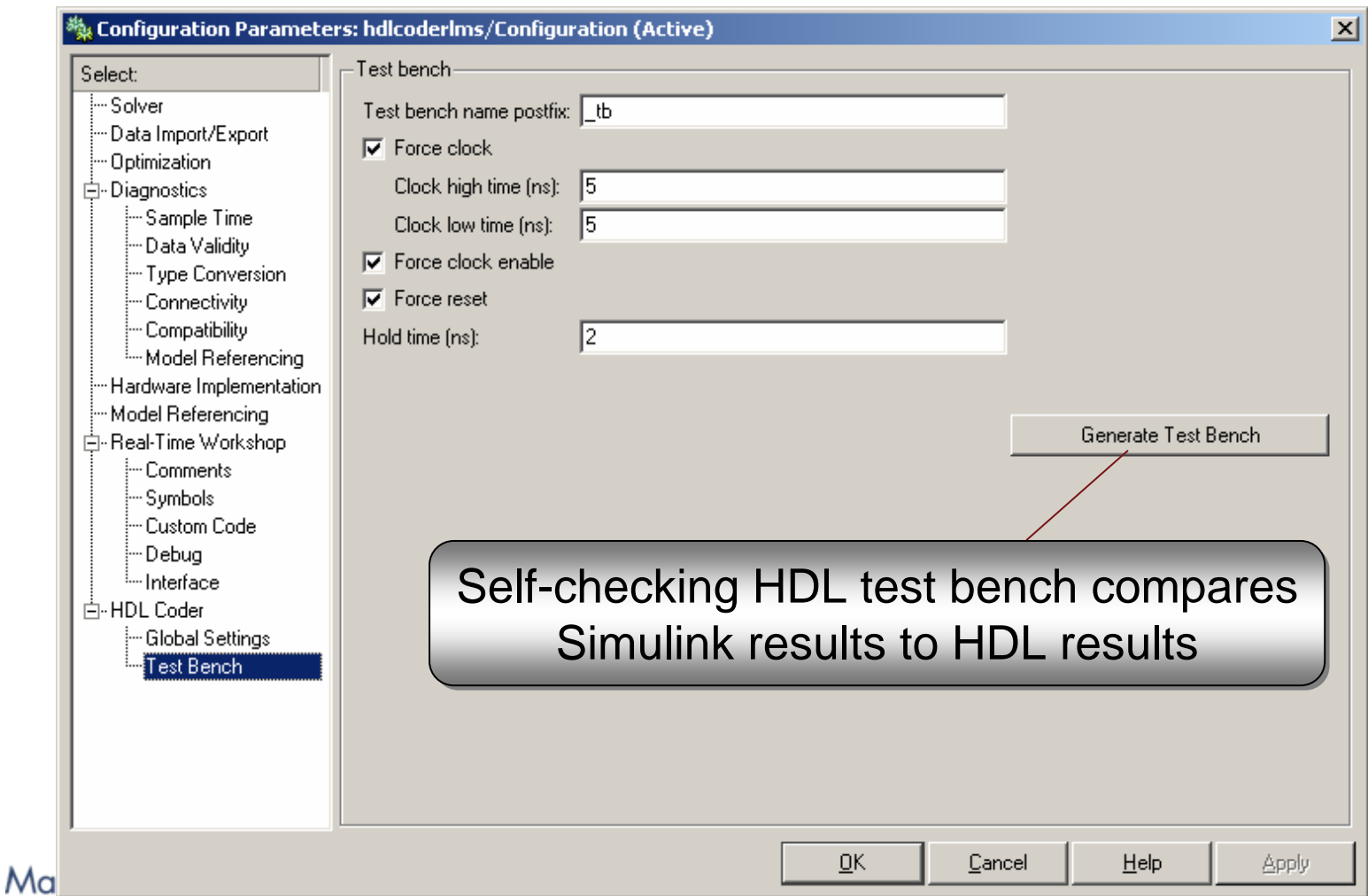

#### Aerospace and Defense Conference '07

# Automatic HDL Code Generation

- $\mathcal{L}_{\mathcal{A}}$  'Correct-by-construction'
	- ×. Matches Fixed-Point System Model
	- $\overline{\phantom{a}}$ Faster design implementation
	- H Reduces verification burden
- m. Benefits Include:

The MathWorks

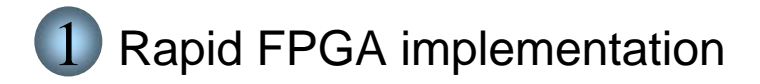

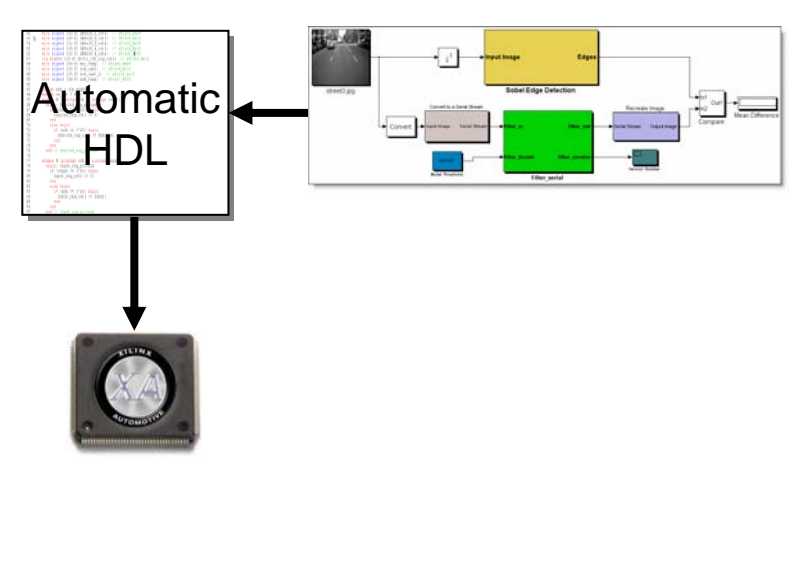

#### MathWorks Aerospace and Defense Conference '07

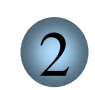

Reference code for HDL engineers

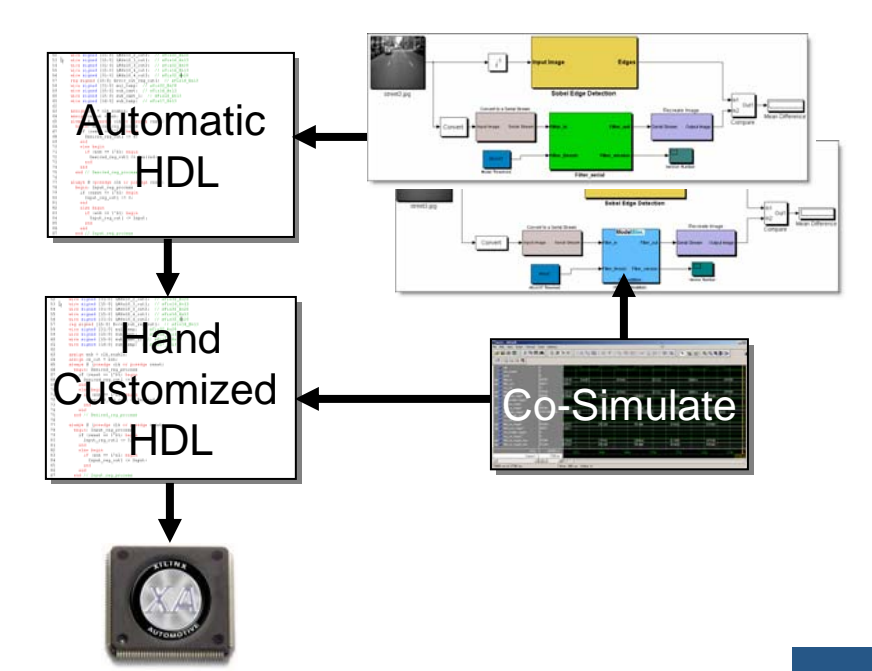

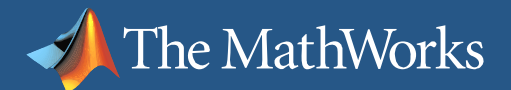

# Verification with system specification

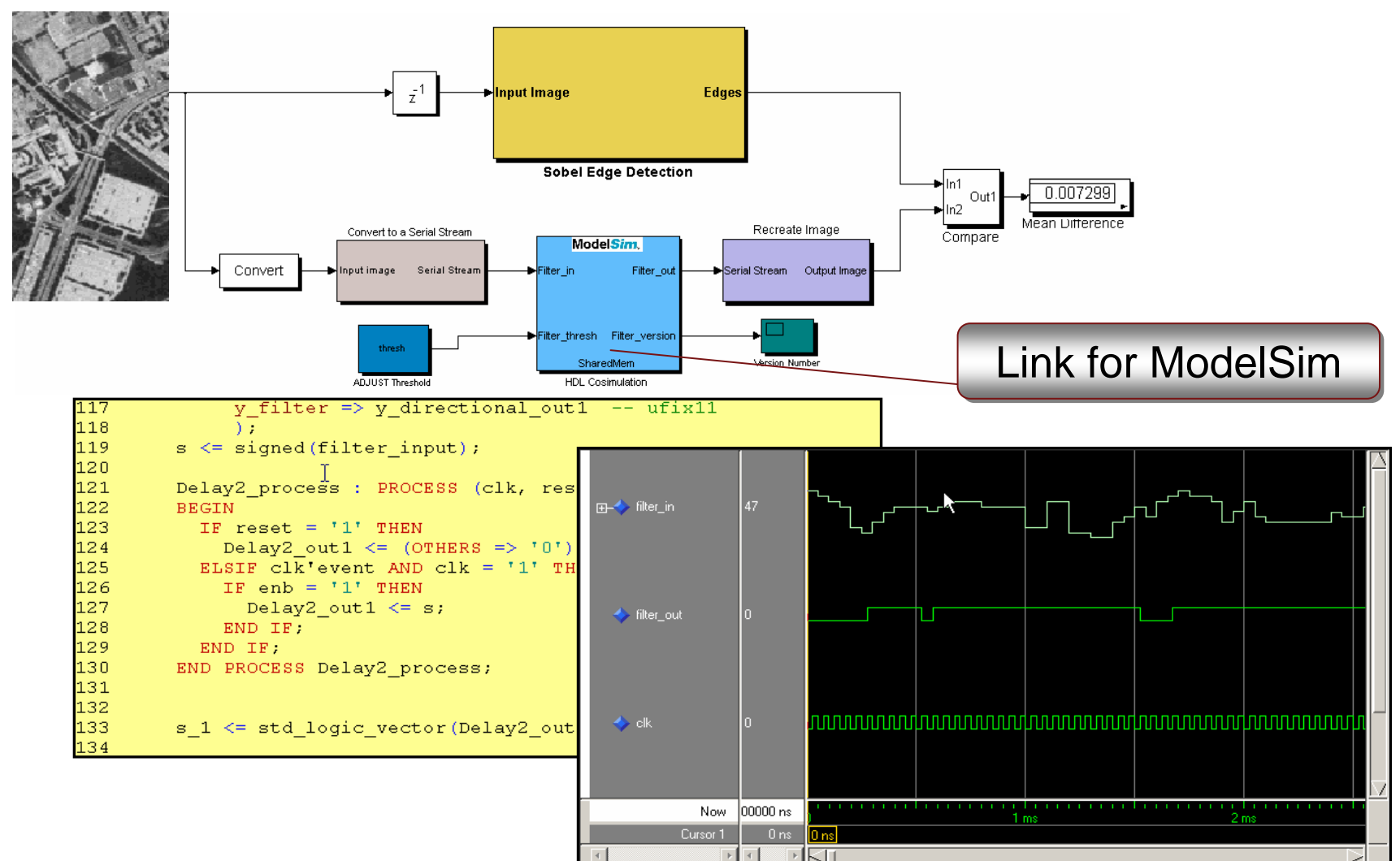

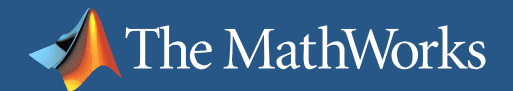

### Making full use of the system model

- $\mathcal{L}_{\mathcal{A}}$ Promotes parallelism in design and verification tasks
- п Improves focus on critical areas

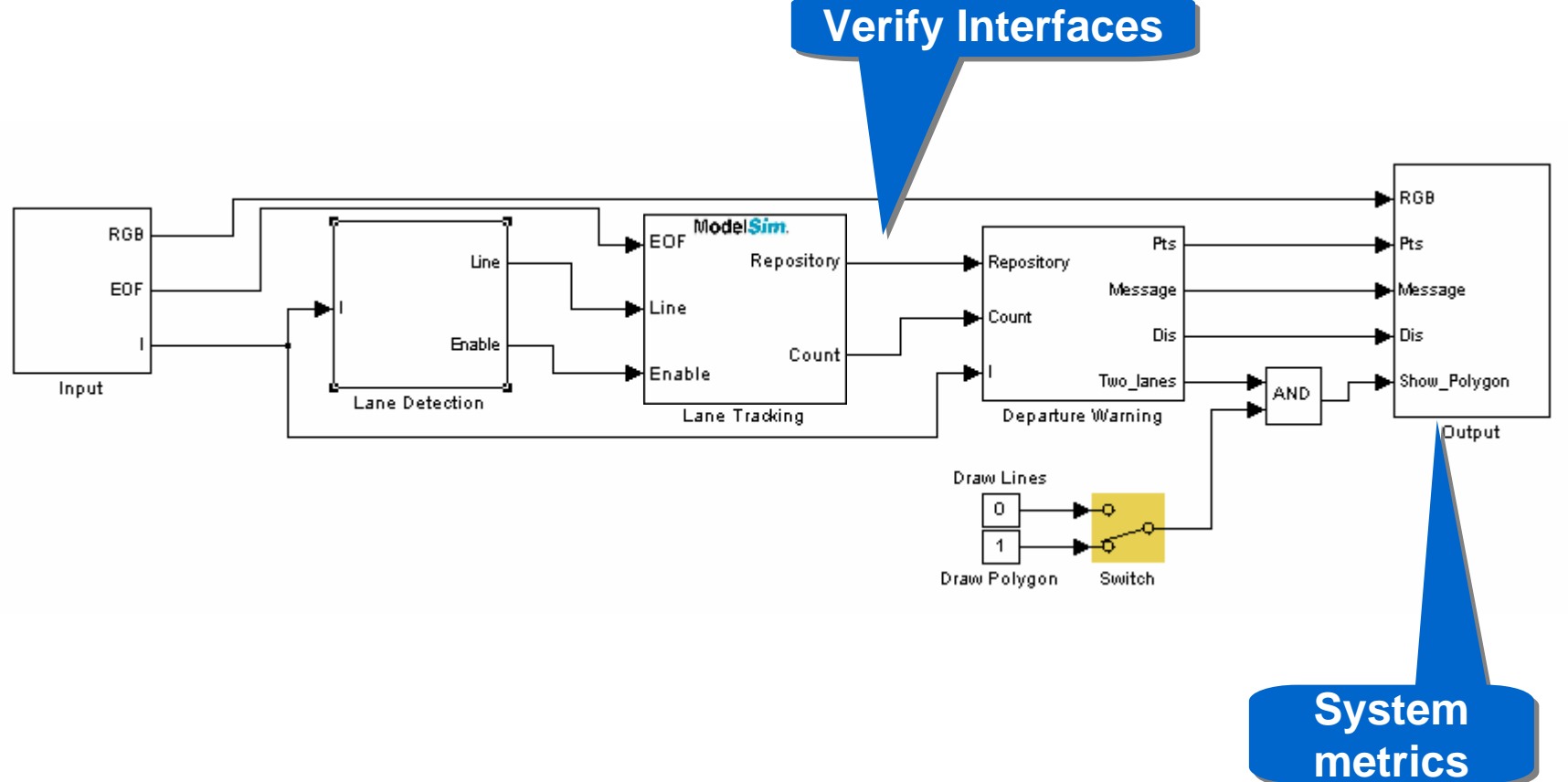

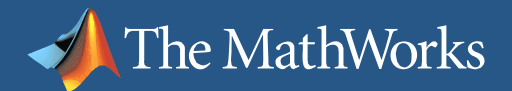

# Making full use of the system model

- $\overline{\phantom{a}}$ Promotes parallelism in design and verification tasks
- П Improves focus on critical areas
- × Accelerates verification at all levels

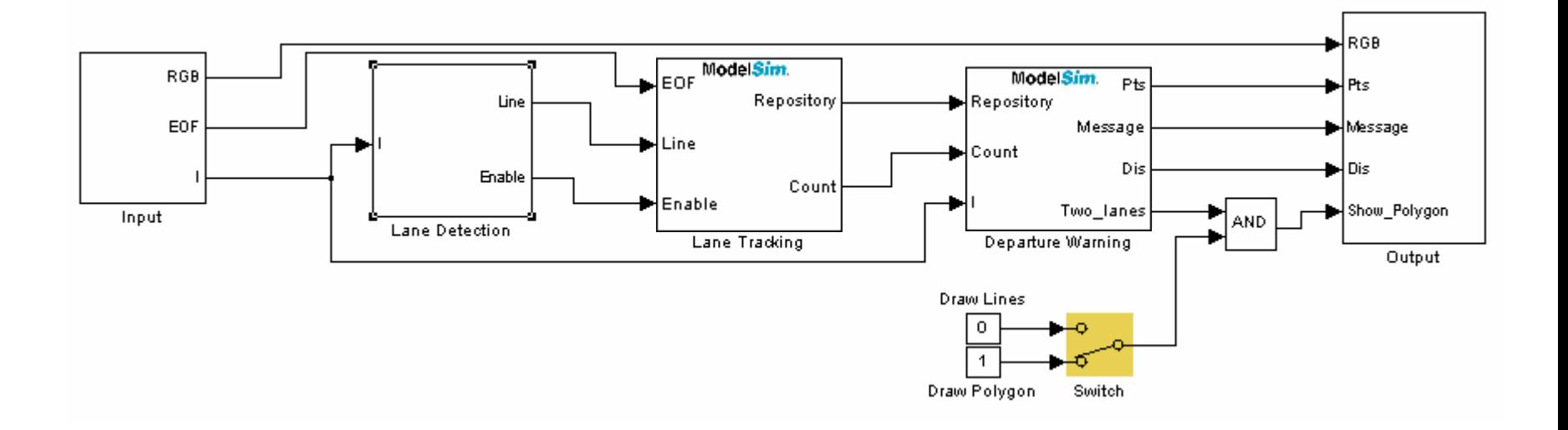

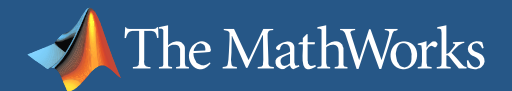

# Making full use of the system model

- $\mathcal{L}_{\mathcal{A}}$ Promotes parallelism in design and verification tasks
- × Improves focus on critical areas
- × Accelerates verification at all levels
- H. Supports re-use and "what-if" scenarios

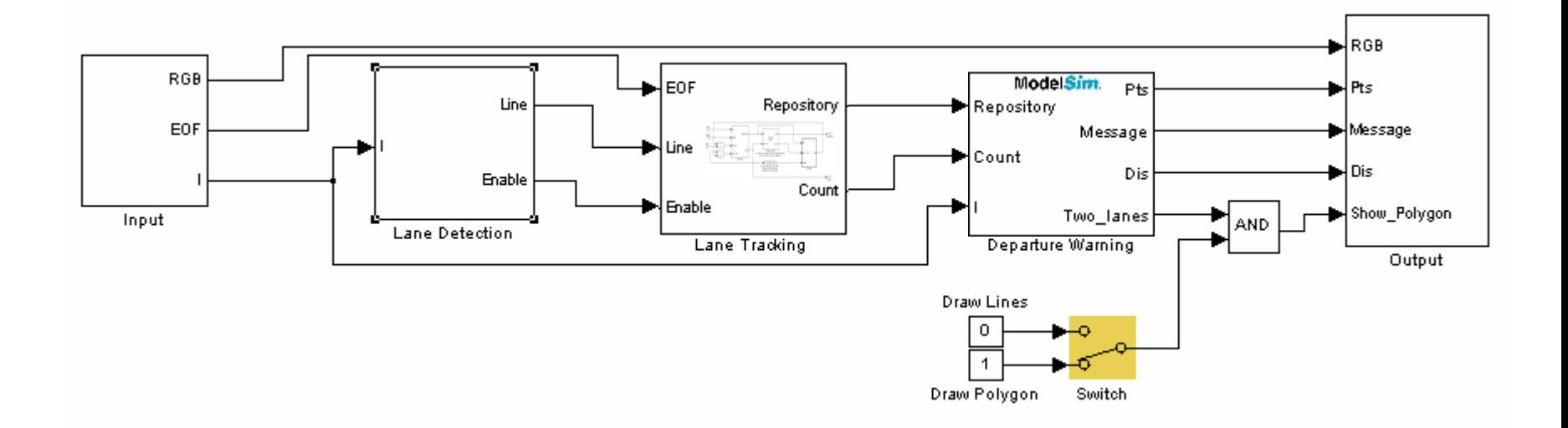

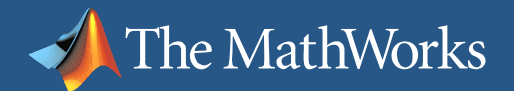

#### Implementation on an FPGA

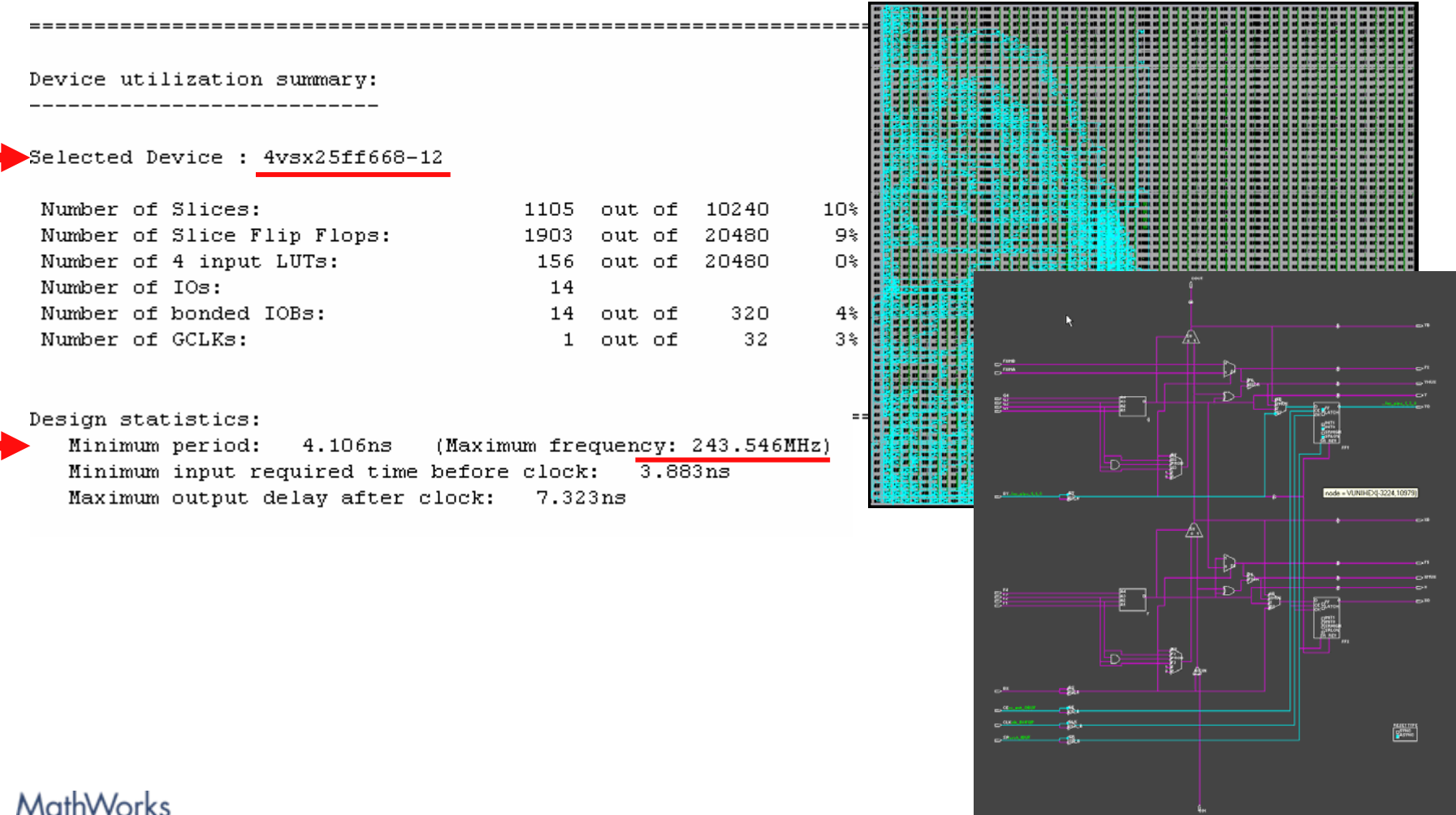

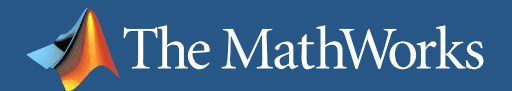

## Review: Code Generation for Hardware

- $\mathcal{L}^{\text{max}}$  Code Generation
	- Simulink**®** HDL Coder FPGA and ASIC deployment using VHDL **New!**and Verilog
	- $\overline{\phantom{a}}$ Filter Design HDL Coder – Filter implementation from MATLAB
- $\mathcal{L}_{\mathcal{A}}$  Links
	- **Link for Mentor ModelSim**
	- **Example 2018** Monter moderom:

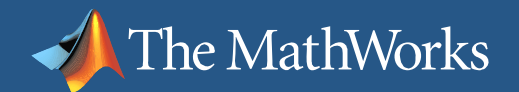

# **Summary**

- **Design and verify** software and hardware from MATLAB and Simulink
- **Accelerate product** development using Model-Based Design

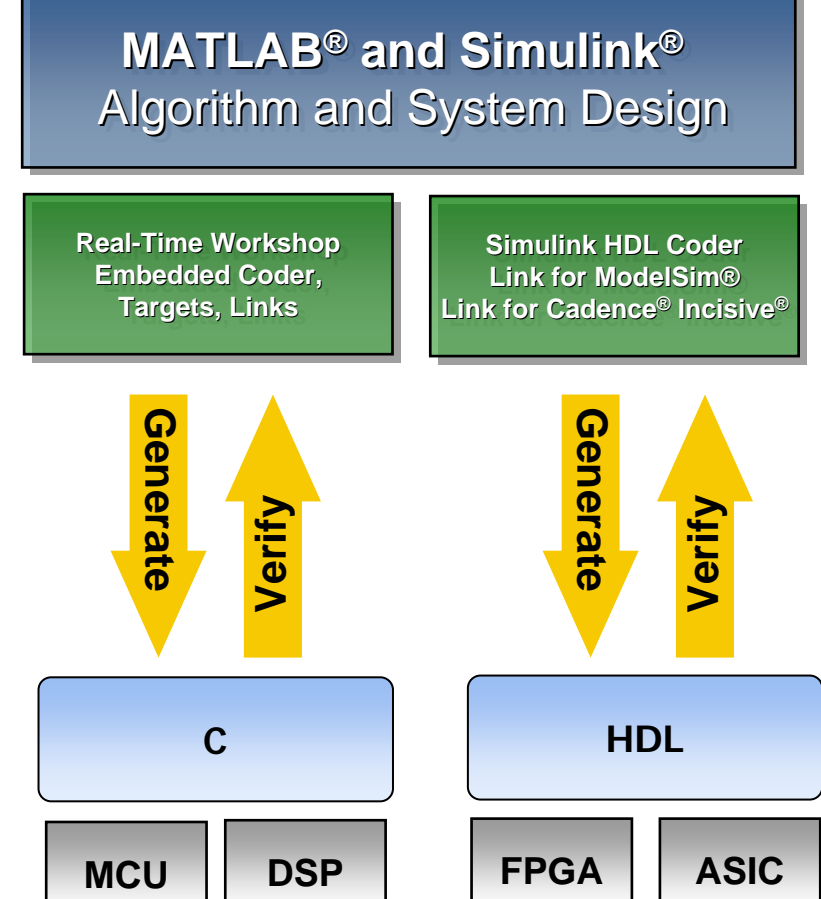